## **YouTubeFisher Активированная полная версия Скачать**

YouTubeFisher — это крошечная программная утилита, предназначенная для загрузки клипов YouTube. Он может сохранить исходный формат или извлечь звуковую дорожку и сохранить ее в формате MP3, если вы хотите подготовить музыкальную коллекцию для портативного плеера. Пока на вашем ПК установлена платформа .NET Framework, вам не нужно ничего настраивать. Вы можете поместить исполняемый файл YouTubeFisher в любую часть жесткого диска и просто щелкнуть его, чтобы запустить инструмент, а также скопировать его на флешку или другой съемный носитель, чтобы сразу же запустить его на любом ПК. В отличие от большинства установщиков, он не изменяет параметры реестра Windows и не создает дополнительные файлы на диске без вашего разрешения. Получите видео нужного качества или извлеките аудио Интерфейс представлен очень маленьким окном, в котором показаны все доступные опции. Все, что вам нужно сделать, это ввести или вставить ссылку на YouTube (поддерживаются HTTP и HTTPS), указать выходной каталог и формат и начать процедуру загрузки одним нажатием кнопки. Если на YouTube доступно несколько потоков, вы можете выбрать предпочтительный уровень качества видео для загрузки. Например, вы можете сохранить клипы в формате HD 720p или стандартном качестве YouTube (.mp4), WebM 360p (.webm), LQ Flash MP3.22KHz (.flv) или мобильном маленьком или x-small (.3gp). Опция извлечения звука доступна отдельно. Помимо того факта, что приложение содержит кнопку для вставки текста из буфера обмена в поле URLадреса видео на YouTube, других доступных опций нет. В целом, быстрый и эффективный загрузчик YouTube Задания загрузки выполнялись на удивление быстро во время наших тестов, в то время как потребление процессора и оперативной памяти оставалось минимальным, а треки имели качественный звук после извлечения. В наших тестах мы не обнаружили каких-либо сложностей, так как инструмент не зависал, не вылетал и не показывал диалоги с ошибками. Хотя это может показаться рудиментарным и чрезмерно упрощенным, YouTubeFisher неплохо справляется со своей задачей, предоставляя пользователям быстрый, эффективный и несложный метод загрузки клипов YouTube и извлечения аудио. 7.0 из 10 возможных баллов Программное обеспечение, связанное с YouTubeFisher Pixelmator Youtube Downloader, 256 из 1150 обзоров программного обеспечения Этот менеджер загрузок создан для пользователей, которые хотят загружать видео с Youtube и записывать их на CD/DVD или MP3. Скачать видео 2018-12-21 Плюсы Приложение может извлекать видео очень высокого качества с Youtube в MP.

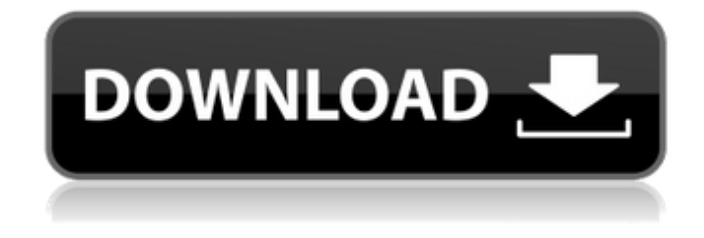

## **YouTubeFisher**

Форматировать как MP3 Извлеките аудио и сохраните его как MP3 Преобразование FLV в MP3 YouTubeFisher

Ссылка для загрузки Обычно существует жидкокристаллическое устройство отображения с широким углом обзора, для которого изображение наблюдается в нужном направлении путем управления ориентацией молекул жидких кристаллов в разных направлениях с помощью электрического поля, приложенного между парой подложек (далее именуемых в качестве жидкокристаллического устройства отображения с контролем напряжения). В устройстве отображения изображения с активной матрицей имеется жидкокристаллическое устройство отображения с активной матрицей, которое переключает линию развертки с помощью схемы драйвера линии развертки и линию видеосигнала с помощью схемы драйвера линии видеосигнала и принимает в качестве переключающий элемент, активный элемент, такой как тонкопленочный транзистор (TFT). Это жидкокристаллическое устройство отображения с активной матрицей управляет напряжением, которое должно быть приложено к жидкокристаллической ячейке, с помощью активного элемента, предусмотренного в каждом пикселе, тем самым изменяя направление ориентации жидкого кристалла в жидкокристаллической ячейке и изменяя коэффициент пропускания излучаемого света. от подсветки, предусмотренной в задней части жидкокристаллического устройства отображения. Жидкокристаллическое устройство отображения с активной матрицей также называют панелью отображения того типа, в котором сенсорная панель отображается на жидкокристаллическом устройстве отображения. В сенсорной панели электрод, расположенный на подложке сенсорной панели, соединен с линией видеосигнала или линией сканирования через TFT. Подачей напряжения на подложку ТПТ включается, и электрические заряды в сенсорной панели выводятся наружу, тем самым между подложкой и электродом образуется емкость. При обнаружении изменения емкости распознается прикосновение пальца или т.п., и это применяется к средству ввода. Например, в публикации

выложенного патента Японии № 2005-338088 раскрывается, что сенсорная панель выполнена как одно целое с жидкокристаллическим устройством отображения. С другой стороны, в жидкокристаллическом устройстве отображения с широким углом обзора изображение наблюдают путем проецирования света задней подсветки на жидкий кристалл в направлении к подложке относительно оси передачи жидкого кристалла. Соответственно, в жидкокристаллическом устройстве отображения с широким углом обзора имеется подложка для выполнения регулировки направлений молекул жидких кристаллов путем приложения электрического поля между парой подложек и подложка для выполнения управления включением/выключением жидкий кристалл, выполняя управление для изменения напряжения fb6ded4ff2

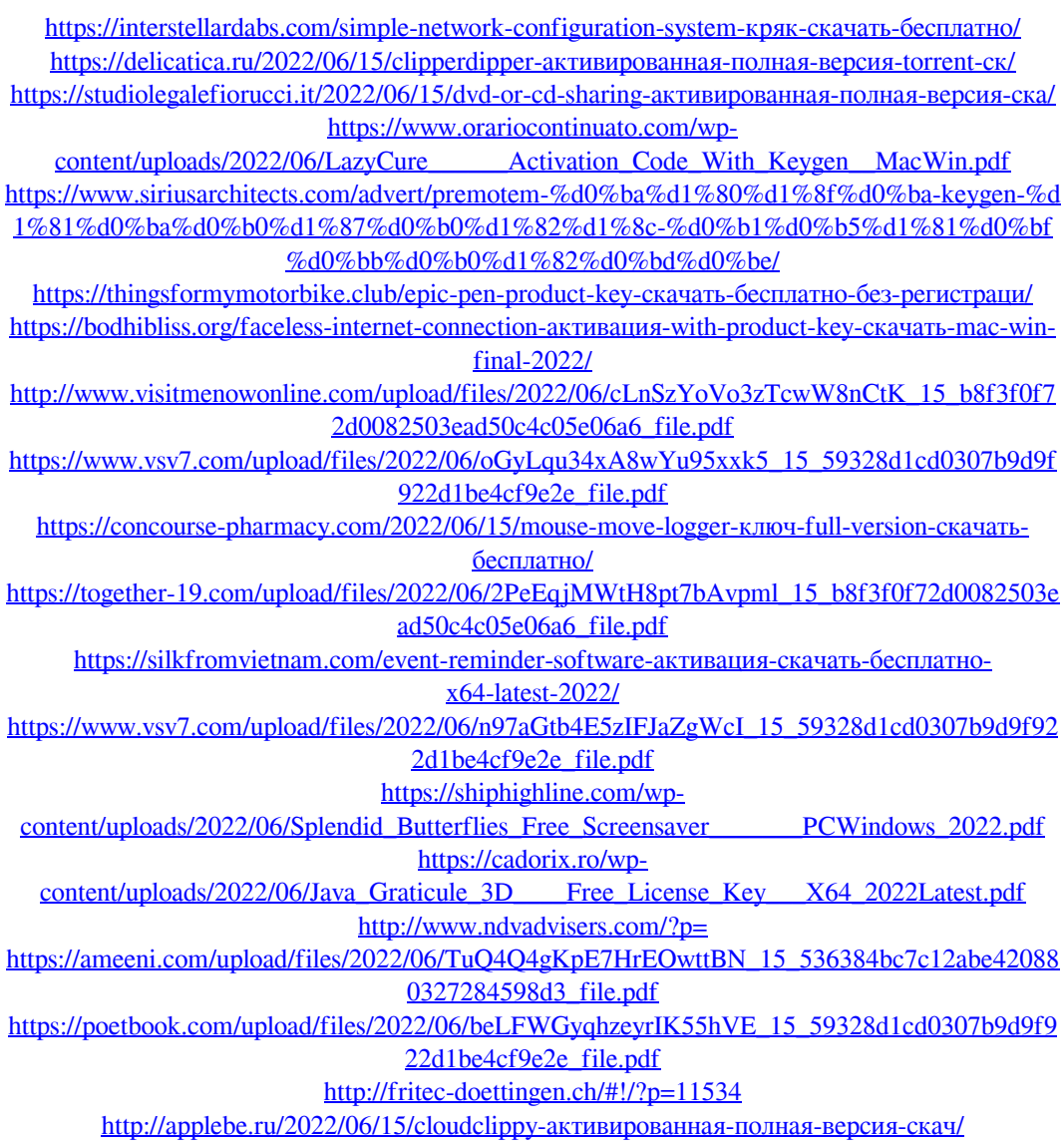